## Fichier:Wikifab - Inscription et création d'un tutoriel photo de couv.jpg

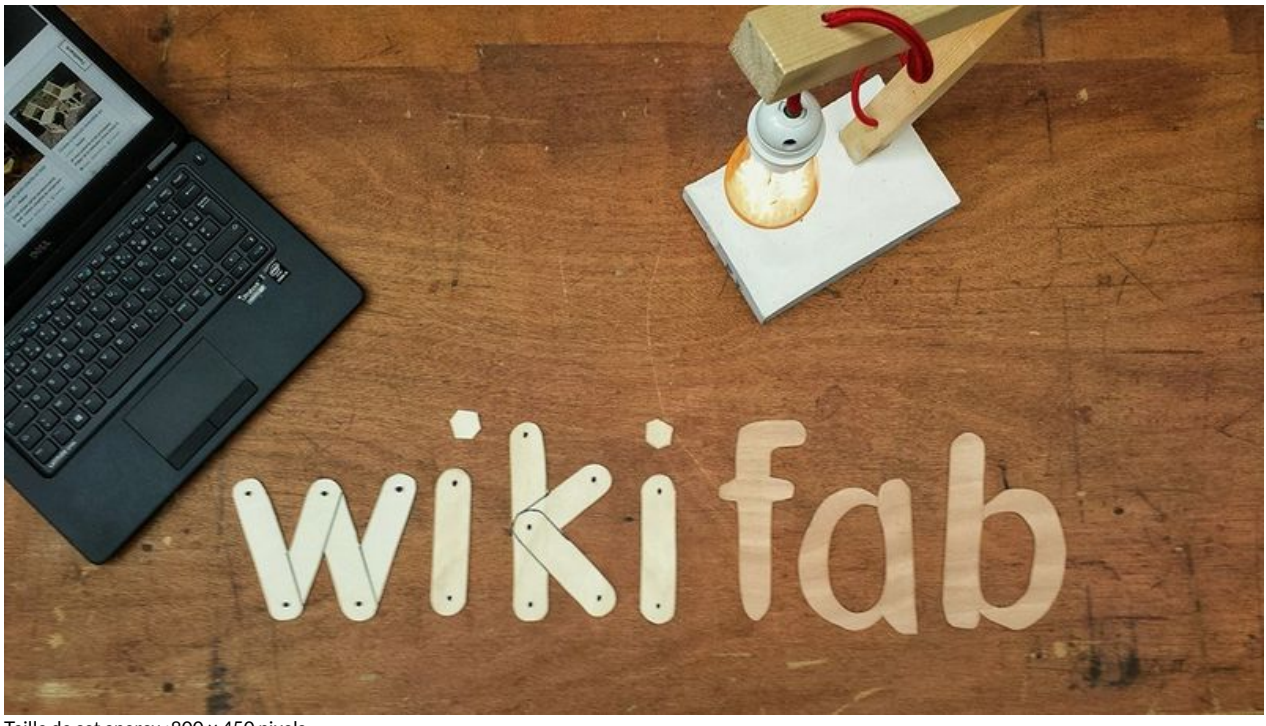

Taille de cet aperçu :800 × 450 [pixels](https://wikifab.org/images/thumb/e/e7/Wikifab_-_Inscription_et_cr%25C3%25A9ation_d%2527un_tutoriel_photo_de_couv.jpg/800px-Wikifab_-_Inscription_et_cr%25C3%25A9ation_d%2527un_tutoriel_photo_de_couv.jpg). Fichier [d'origine](https://wikifab.org/images/e/e7/Wikifab_-_Inscription_et_cr%25C3%25A9ation_d%2527un_tutoriel_photo_de_couv.jpg) (960 × 540 pixels, taille du fichier : 144 Kio, type MIME : image/jpeg) Fichier téléversé avec MsUpload on [Wikifab\\_-\\_Inscription\\_et\\_création\\_d'un\\_tutoriel](https://wikifab.org/wiki/Wikifab_-_Inscription_et_cr%25C3%25A9ation_d%2527un_tutoriel)

## Historique du fichier

Cliquer sur une date et heure pour voir le fichier tel qu'il était à ce moment-là.

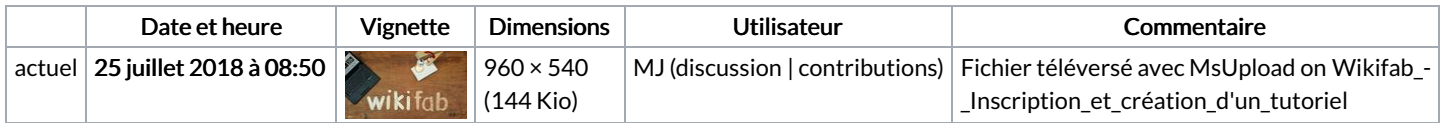

Vous ne pouvez pas remplacer ce fichier.

## Utilisation du fichier

Les 2 pages suivantes utilisent ce fichier :

Wikifab - [Inscription](https://wikifab.org/wiki/Wikifab_-_Inscription_et_cr%25C3%25A9ation_d%2527un_tutoriel) et création d'un tutoriel Wikifab - [Inscription](https://wikifab.org/wiki/Wikifab_-_Inscription_et_cr%25C3%25A9ation_d%2527un_tutoriel/fr) et création d'un tutoriel/fr

## Métadonnées

Ce fichier contient des informations supplémentaires, probablement ajoutées par l'appareil photo numérique ou le numériseur utilisé pour le créer. Si le fichier a été modifié depuis son état original, certains détails peuvent ne pas refléter entièrement l'image modifiée.

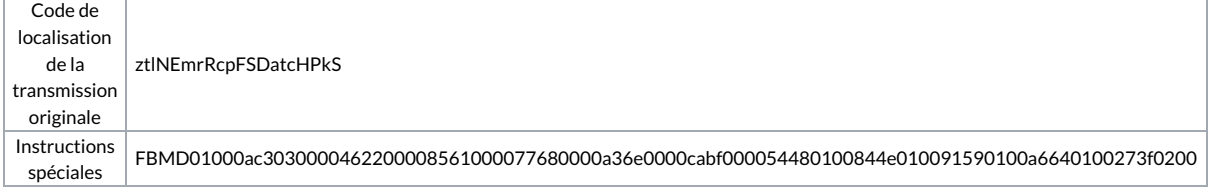